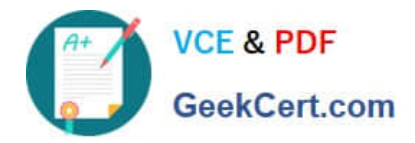

# **JN0-682Q&As**

Data Center Professional (JNCIP-DC)

# **Pass Juniper JN0-682 Exam with 100% Guarantee**

Free Download Real Questions & Answers **PDF** and **VCE** file from:

**https://www.geekcert.com/jn0-682.html**

100% Passing Guarantee 100% Money Back Assurance

Following Questions and Answers are all new published by Juniper Official Exam Center

**C** Instant Download After Purchase **83 100% Money Back Guarantee** 

- 365 Days Free Update
- 800,000+ Satisfied Customers

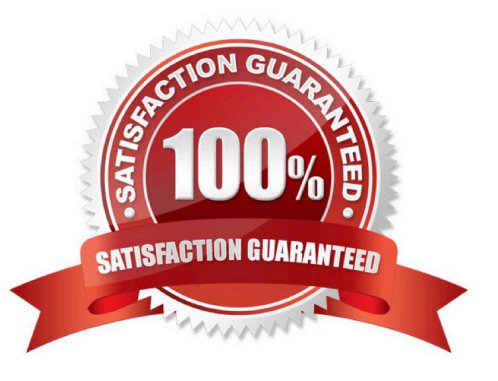

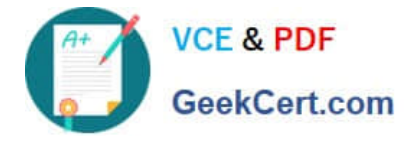

### **QUESTION 1**

In the exhibit, VM1 is part of the same VXLAN segment as VM3.

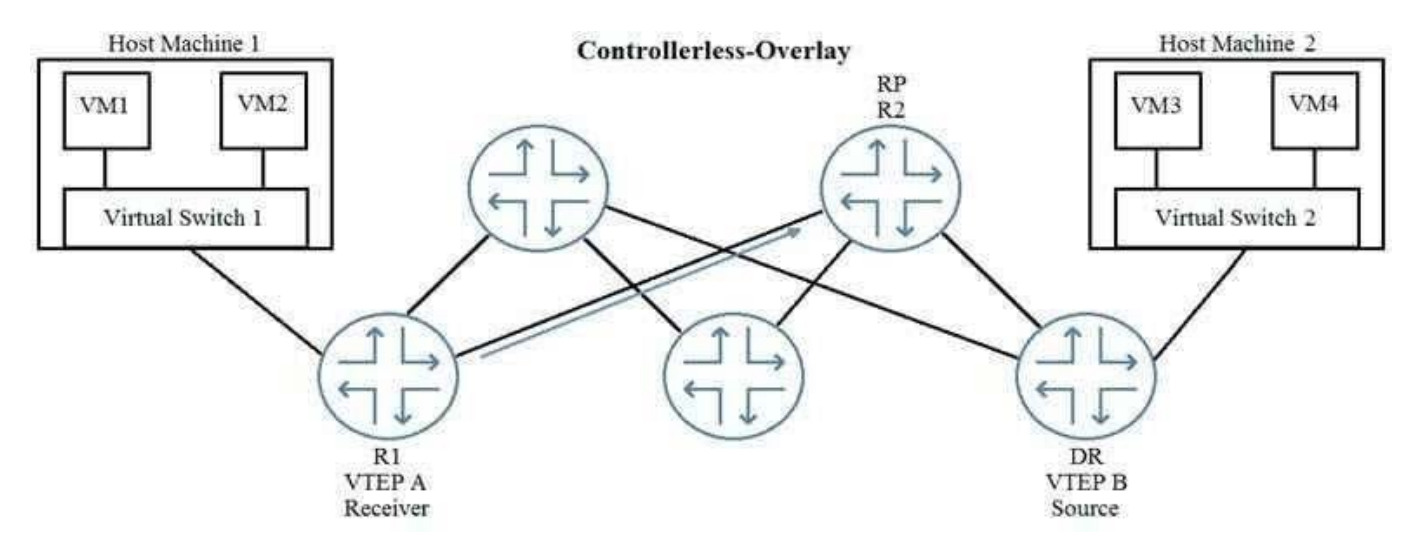

Which type of message will R1 initially send to R2 so that VM1 receives BUM traffic from VM3?

- A. PIM Join
- B. PIM Register message
- C. IGMP Join (S, G)
- D. IGMP Join (\*.G)

Correct Answer: A

#### **QUESTION 2**

Which EVPN router type prevents BUM traffic from looping back to a multihued host?

- A. Ethernet segment router
- B. IP prefix route
- C. Ether auto discovery route
- D. Inclusive multicast-Ethernet tag route

Correct Answer: C

# **QUESTION 3**

When considering VRF routing-instances for network segmentation, which two statements are true? (Choose two.)

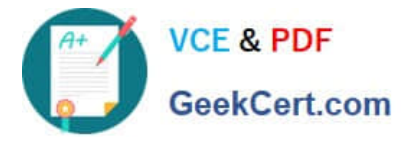

- A. A logical interface can participate in multiple VRFs.
- B. Multiple VRFs on a single device consolidate routing information to a single table.
- C. VRFs have independent routing tables.
- D. VRFs support overlapping subnets.

Correct Answer: CD

## **QUESTION 4**

Which protocol is used between VCF member devices to create a loop-free topology?

A. LLDP

B. MDTP

- C. RSTP
- D. VCCP

Correct Answer: D

#### **QUESTION 5**

You want to enable an EBGP-based IP fabric to allow ECMP routes to be populated into the RIB. In this scenario, which action will accomplish this task?

- A. Enable the forwarding-options ecmp-do-local-lookup parameter.
- B. Enable the multipath multiple-as BGP parameter.
- C. Enable the routing-options multipath global parameter.
- D. Enable the chassis ecmp-alb parameter.

Correct Answer: B

[JN0-682 VCE Dumps](https://www.geekcert.com/jn0-682.html) [JN0-682 Study Guide](https://www.geekcert.com/jn0-682.html) [JN0-682 Braindumps](https://www.geekcert.com/jn0-682.html)